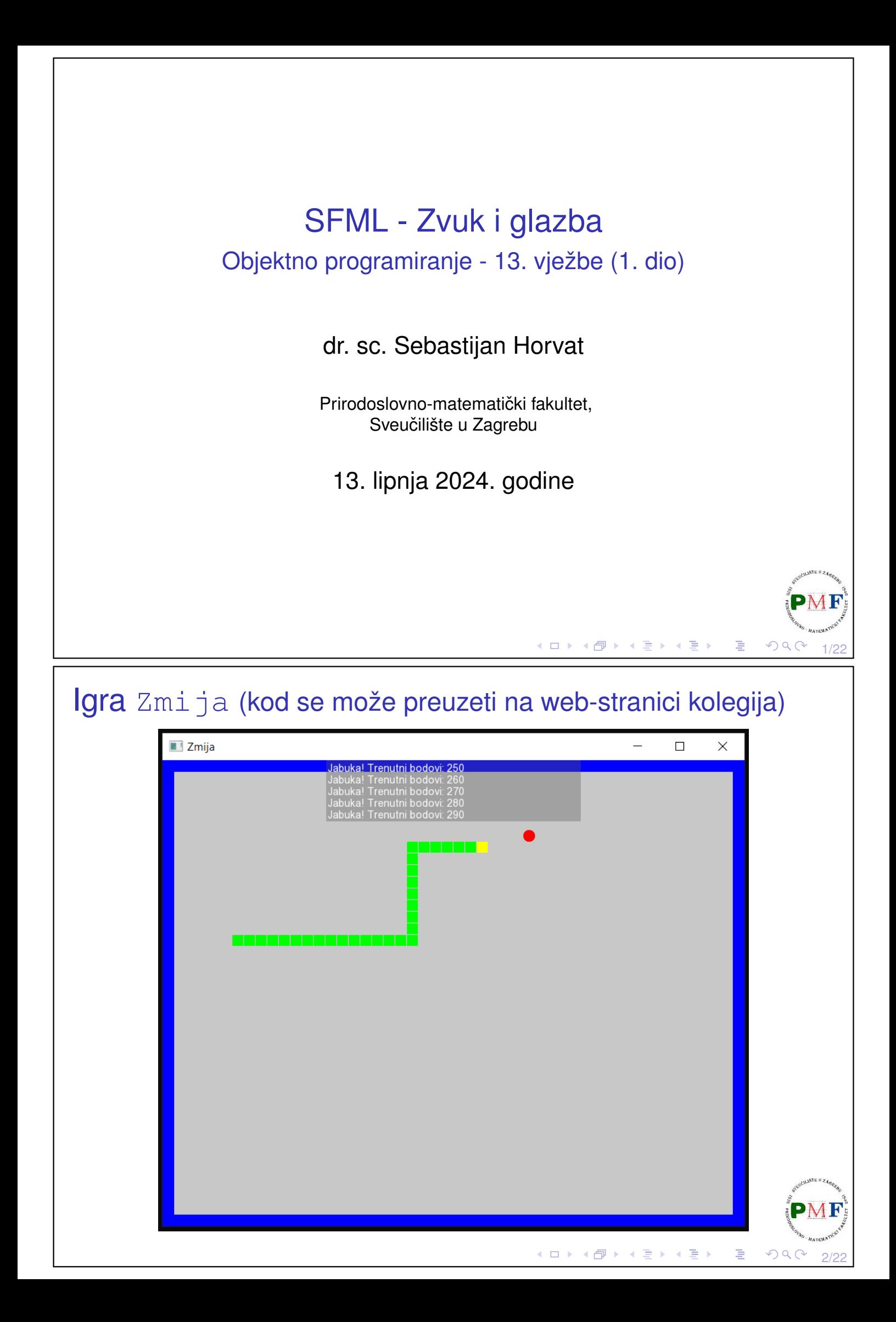

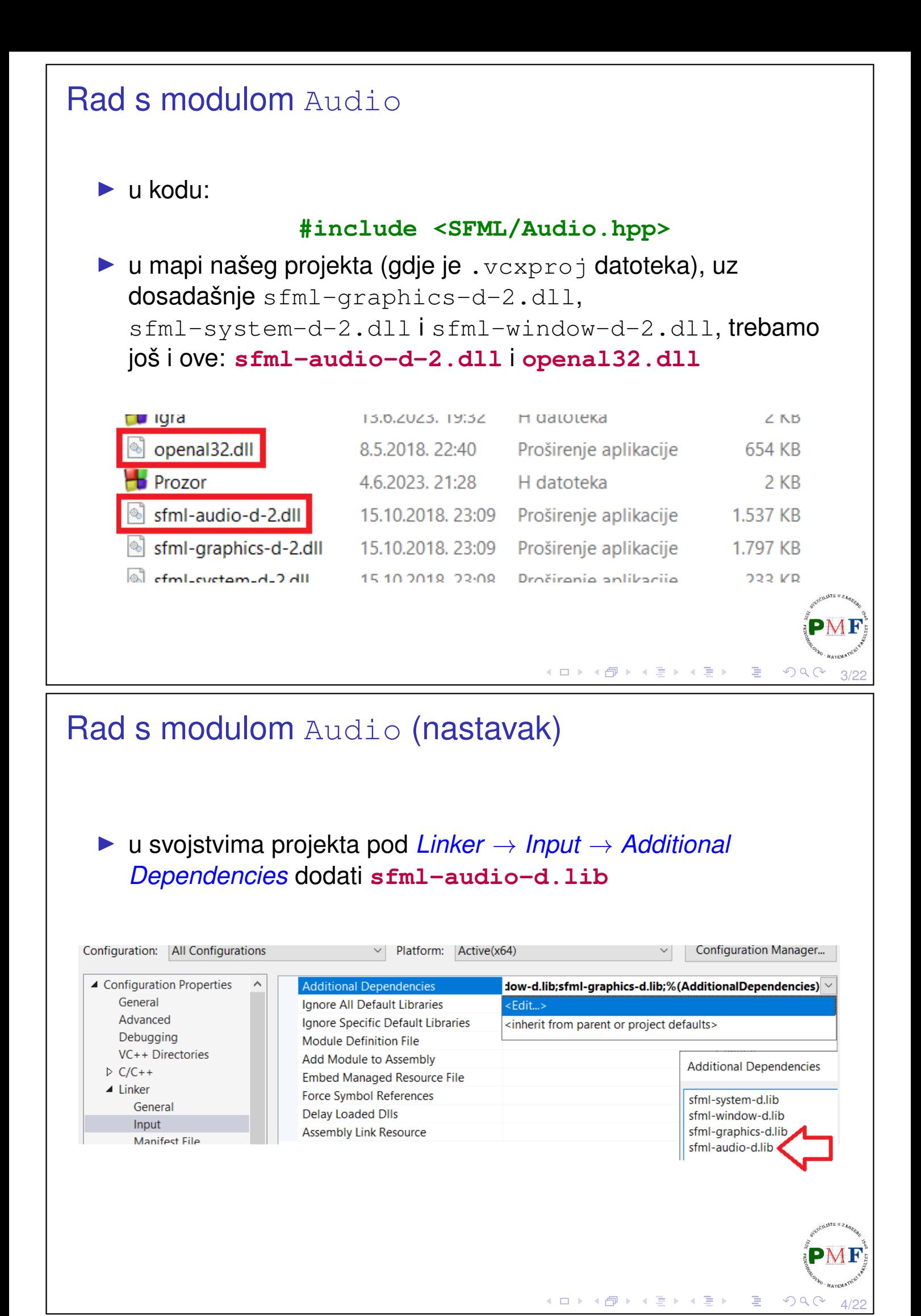

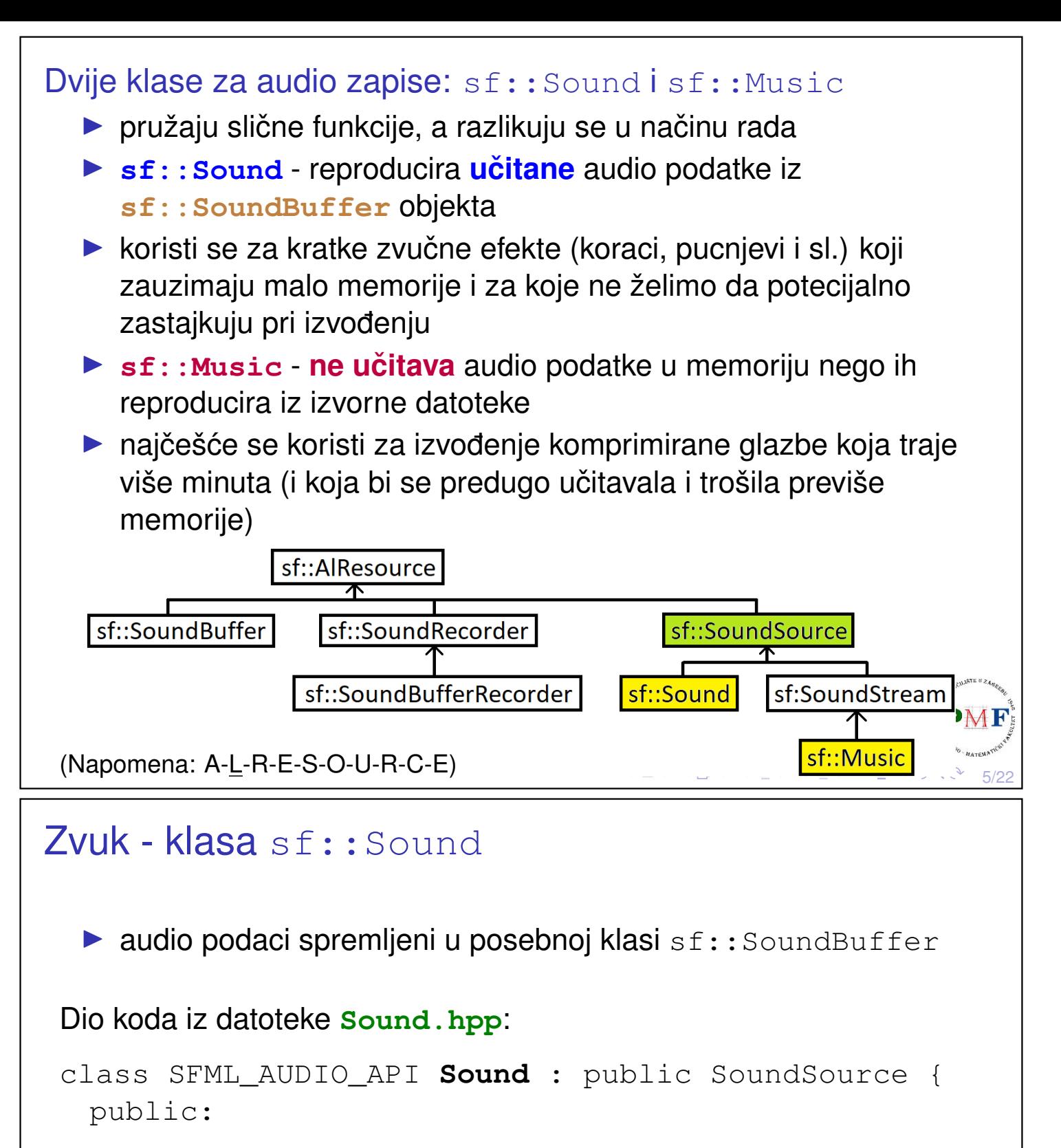

... private: **const SoundBuffer\* m\_buffer;**

};

- ▶ odnos sf::Sound i sf::SoundBuffer klasa je kao odnos sf::Sprite i sf::Texture klase
- ⇒ slična česta greška: (slučajno) uništimo *sound buffer* kojeg zvuk još uvijek koristi (primjer na sljedećem slajdu)

6/22

性

 $OQ$ 

∢ ロ ▶ ∢ 伊 ▶ ∢ 重 ▶ ∢ 重 ▶ │

Primjer greške: uništimo zvučni spremnik kojeg zvuk još treba **Primjer**. Zvučni spremnik kojeg još trebamo uništen (uočiti doseg!): sf::Sound ucitajZvuk(std::string putanja) { **sf::SoundBuffer spremnik; //lokalno!** spremnik.loadFromFile(putanja); return sf::Sound(spremnik); } ... sf::Sound zvuk = ucitajZvuk("datoteka.wav"); sound.play();  $\chi$ 

### Klasa sf:: SoundBuffer

▶ samo spremnik za audio uzorke koji definiraju zvuk (ne može reproducirati audio podatke - za to trebamo sf:: Sound klasu i njene funkcije)

7/22

→ 御 ▶ → 君 ▶ → 君 ▶

∢ ロ ▶ ∢ 伊 ▶ ∢ 重 ▶ ∢ 重 ▶ .

8/22

▶ uzorak (*sample*) je 16-bitni cijeli broj (s predznakom) = amplituda zvuka u određenom trenutku

▶ iz datoteke SoundBuffer.hpp:

```
class SFML_AUDIO_API SoundBuffer : AlResource {
 ...
 private:
     ...
     std::vector<Int16> m_samples;
     ...
};
```
### Klasa sf:: SoundBuffer (nastavak)

- ▶ zvuk se rekonstruira izvodenjem tih uzoraka velikom brzinom ¯ (primjerice, 44100 uzoraka u sekundi je standardna brzina pri izvođenju CD-a)
- $\blacktriangleright$  usporedba: audio uzorci poput piksela, a sf:: SoundBuffer kao sf::Texture

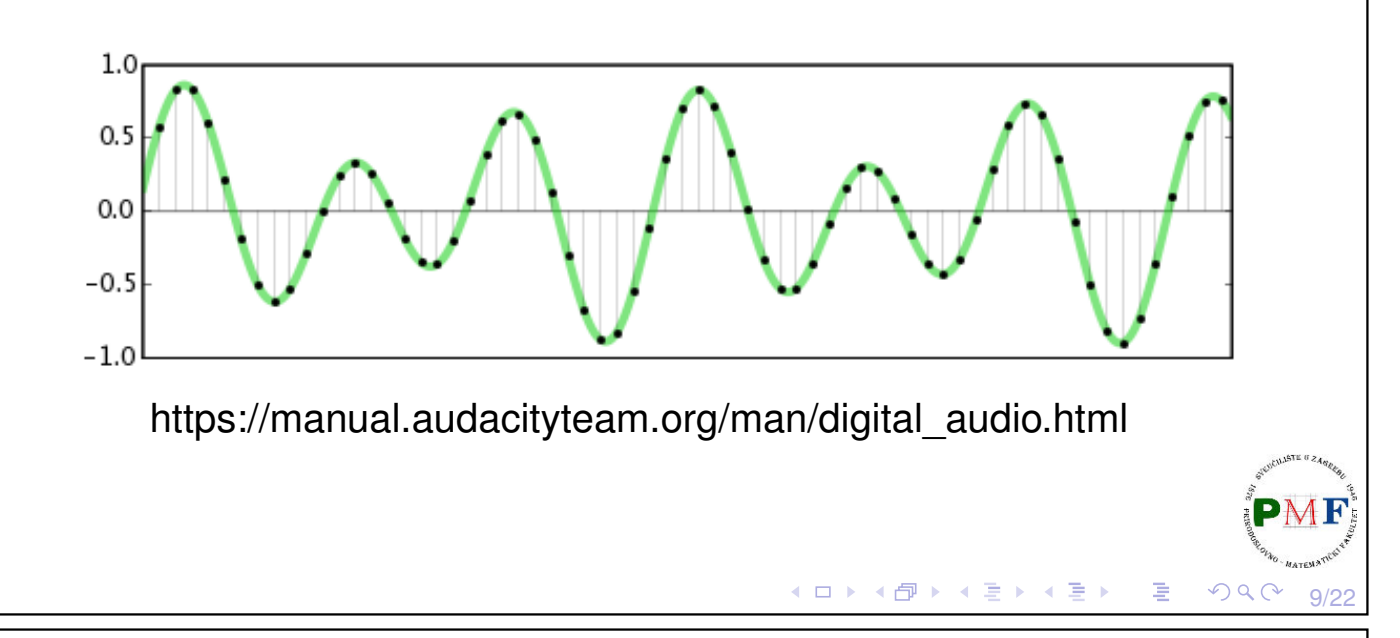

# Učitavanje u spremnik zvuka iz datoteke

#### ▶ **loadFromFile** funkcija:

bool loadFromFile(const std::string &filename)

- $\triangleright$  prima putanju do datoteke i vraća  $true$  ako učitavanje uspjelo  $(ina\check{c}e vra\check{c}a\;fa1se)$
- ▶ zbog problema oko licenciranja **ne podržava mp3 format**

Podržani formati:

- ▶ WAV (*Waveform Audio File Format*) s PCM kodiranjem (kakvo vecina WAV-ova i koristi) ´
- ▶ OGG/Vorbis
- ▶ FLAC (*Free Lossless Audio Codec*)
- ▶ za FLAC i WAV podržane rezolucije su 8, 16, 24 i 32 bita

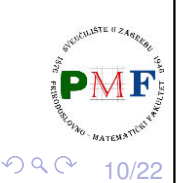

◀ ㅁ ▶ ◀ @ ▶ ◀ 듣 ▶ ◀ 듣 ▶ │ 듣

```
Reprodukcija zvuka nakon što je spremnik spreman
  ▶ nakon što su audio podaci učitani u spremnik, koristimo instancu
    klase sf::Sound kako bi ih reproducirali
  ▶ spremnik se postavlja pomoću funkcije:
void sf::Sound::setBuffer(const SoundBuffer& spr)
  ▶ void sf::Sound::play() - pokreće reproduciranje zvuka
 Primjer.
       sf::SoundBuffer buffer;
      buffer.loadFromFile("nekiZvuk.wav"));
       sf::Sound zvuk;
       zvuk.setBuffer(buffer);
       zvuk.play();
                                      (ロ) (団) (量) (量) (量)
                                                              11/22
Dodavanje zvuka u igru kad zmija jede jabuku
  \triangleright dodamo u datoteku \lvert z_{\text{mi}}\rverta.h:
       #include <SFML/Audio.hpp>
       ...
       class Svijet {
           ...
           private:
               sf::SoundBuffer audioSpremnik;
               sf::Sound efektJabuke;
               ...
       };4口 ▶ 4個 ▶ 4回 ▶ 4回 ▶ │ 回
                                                         OQC
```
12/22

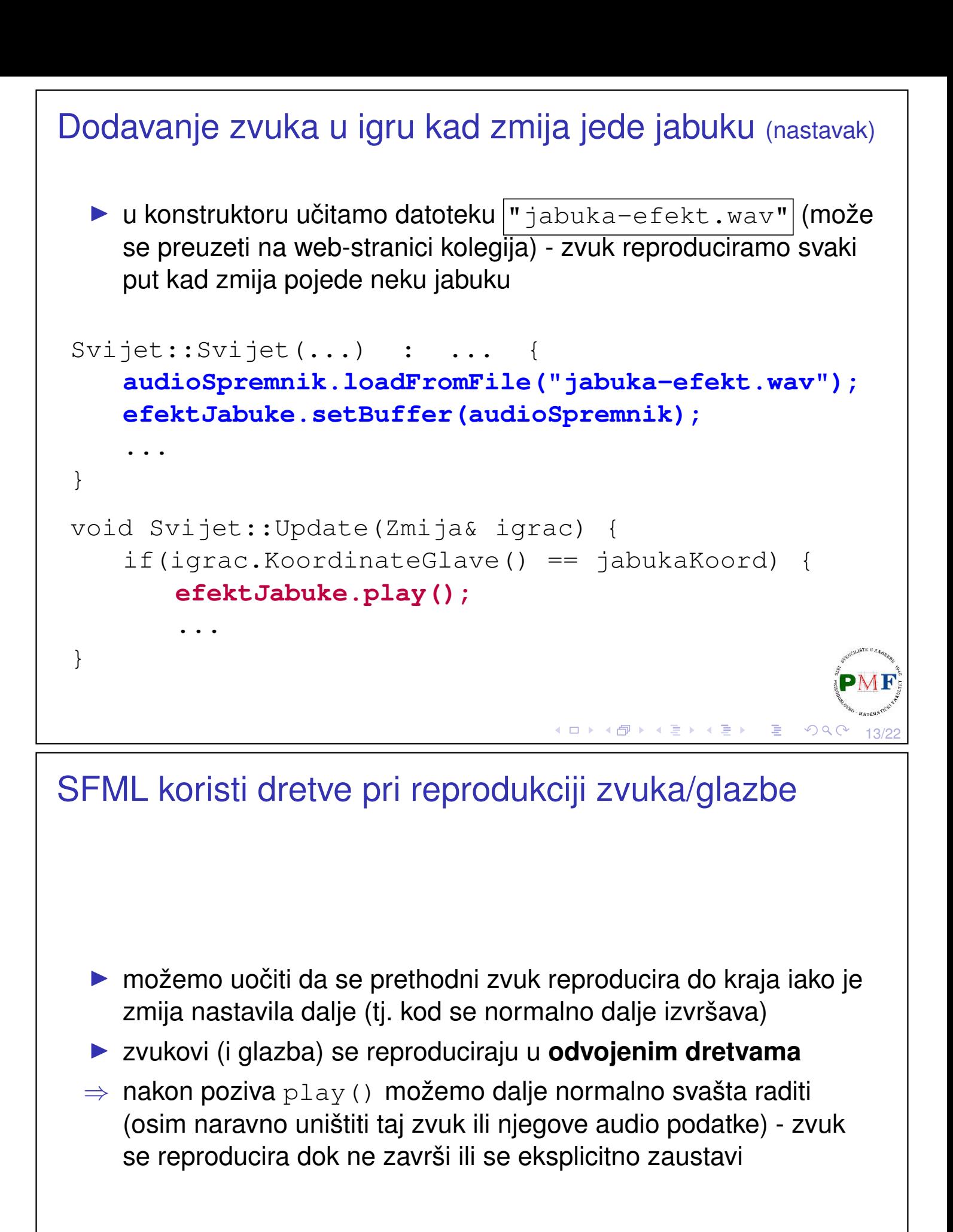

14/22

 $\Omega$ 

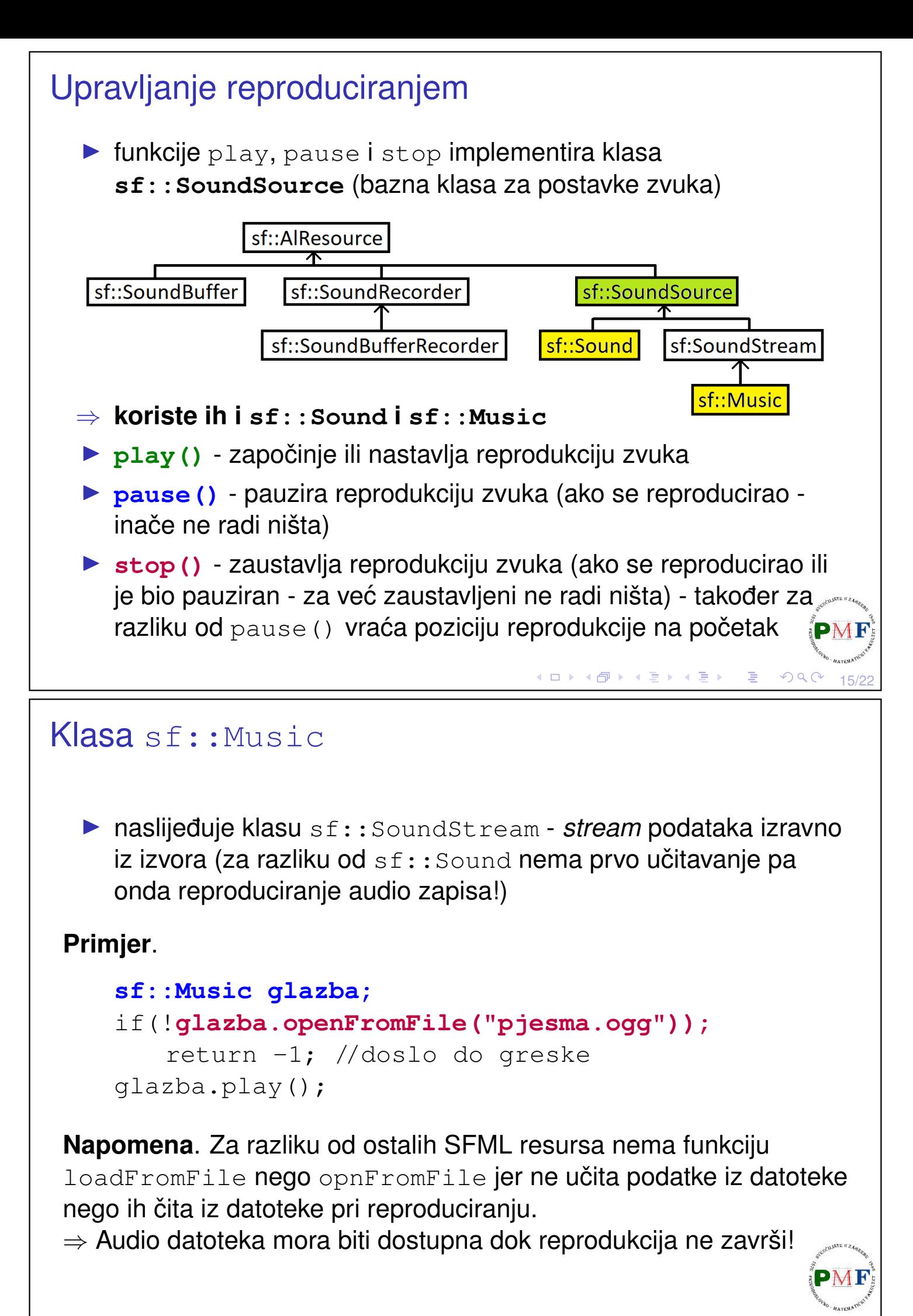

### Reprodukcija pozadinske glazbe za igru Zmija ▶ [link](https://drive.google.com/file/d/1asnMynyuunJQ-ozve7c9DGmKLTjsco-w/view?usp=sharing) za preuzimanje datoteke "primjer.wav" (18.7MB): link ... **#include <SFML/Audio.hpp>** class Igra { ... private: **sf::Music music;** ... }; ...  $Iqra::Iqra() : ...$ ... **music.openFromFile("primjer.wav"); music.setLoop(true); music.play();** }  $\Omega$

# Neke mogućnosti (klasa sf::SoundStream)

Neke funkcije klase sf::SoundStream (klasa sf::Music ju naslijeđuje  $\Rightarrow$  ona isto može koristiti te funkcije):

#### **void sf::SoundStream::setLoop(bool loop)**

▶ funkcija korištena na prethodnom slajdu - nakon dolaska do kraja *streama*, treba li se on opet pokrenuti ispočetka (loop način)

#### **bool sf::SoundStream::getLoop() const**

▶ nalazi li se *stream* u *loop* načinu

#### **void sf::SoundStream::setPlayingOffset(Time timeOffset)**

- ▶ postavlja poziciju reproduciranja (od početka *streama*) za *stream* koji se izvodi ili koji je pauziran (na zaustavljeni nema utjecaj)
- ▶ trenutnu poziciju streama dobivamo funkcijom: **Time sf::SoundStream::getPlayingOffset() const**

17/22

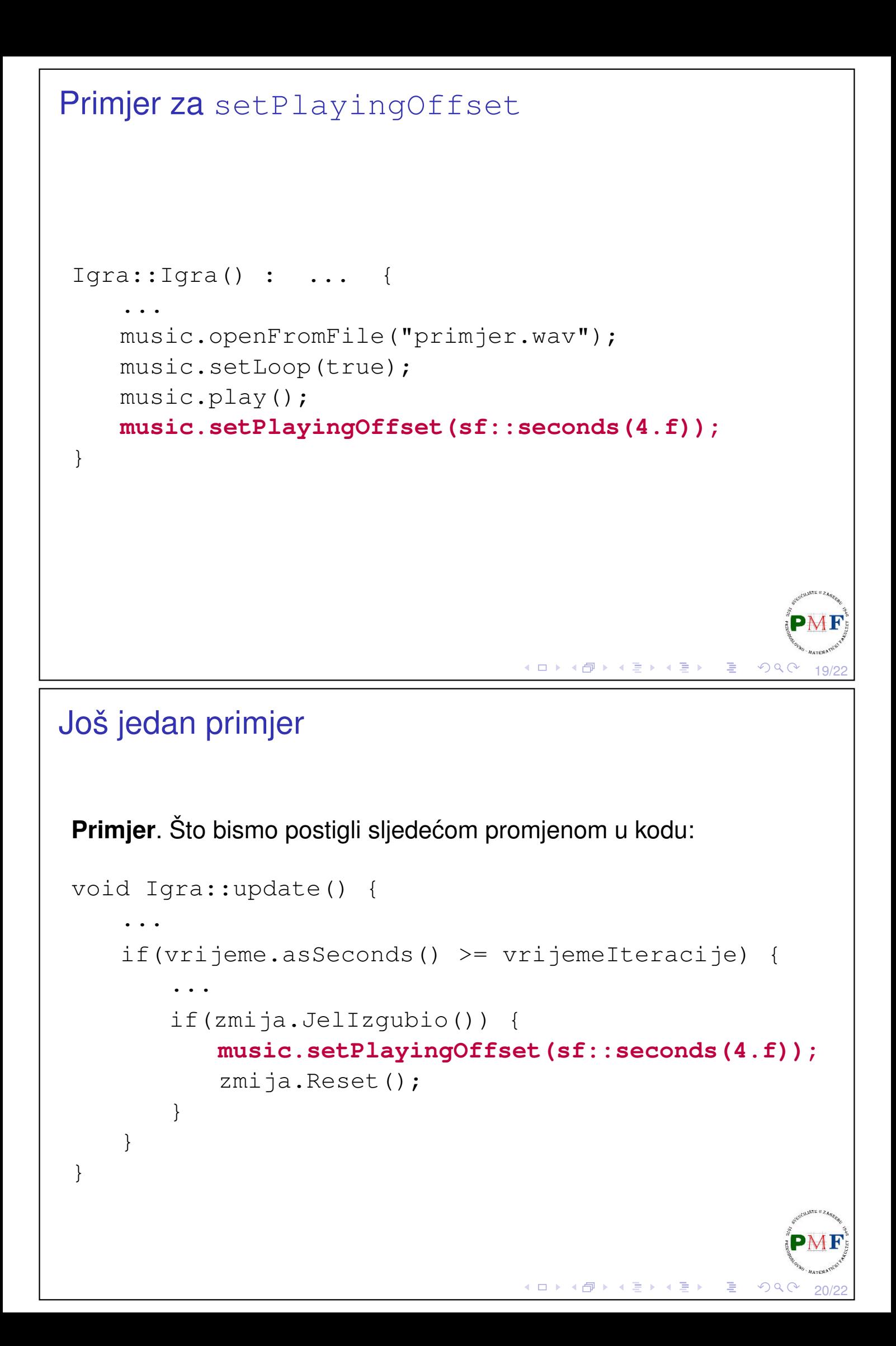

# Postavljanje glasnoće **void sf::SoundSource::setVolume(float volume)** ▶ volume je vrijednost između 0 (*mute*) i 100 (puna glasnoća) **▶** *defaultna* vrijednost glasnoće je 100 ( $\Rightarrow$  ne možemo imati glasniji audio od početne glasnoće) **Primjer**. U igri *Zmija* smanjimo glasnoću pozadinske glazbe (kako bi se jače čuo efekt koji imamo kad zmija jede jabuku): Igra::Igra() : ... { music.openFromFile("primjer.wav"); music.setLoop(true); music.play(); music.setPlayingOffset(sf::seconds(4.f)); **music.setVolume(20.f);** } (ロト (団) (星) (星) (星) =  $\Omega$ 21/22 *Pitch* - promjena frekvencije **void sf::SoundSource::setPitch(float pitch)** ▶ pitch - predstavlja osnovnu frekvenciju zvuka koju percipiramo ▶ vrijednost 1 je *defaultna* vrijednost ▶ promjena utječe i na brzinu reproduciranja **Primjer**. U igri *Zmija* probati ovako i s vrijednosti  $\boxed{1.5f}$ :  $Iqra::Iqra() : ...$ music.openFromFile("primjer.wav"); music.setLoop(true); music.play(); music.setPlayingOffset(sf::seconds(4.f)); music.setVolume(20.f); music.setPitch( $\vert 0.6f\vert$ ); }

22/22

 $\Omega$ 

**◆ロト ◆団ト ◆ミト ◆ミト │ ミ**